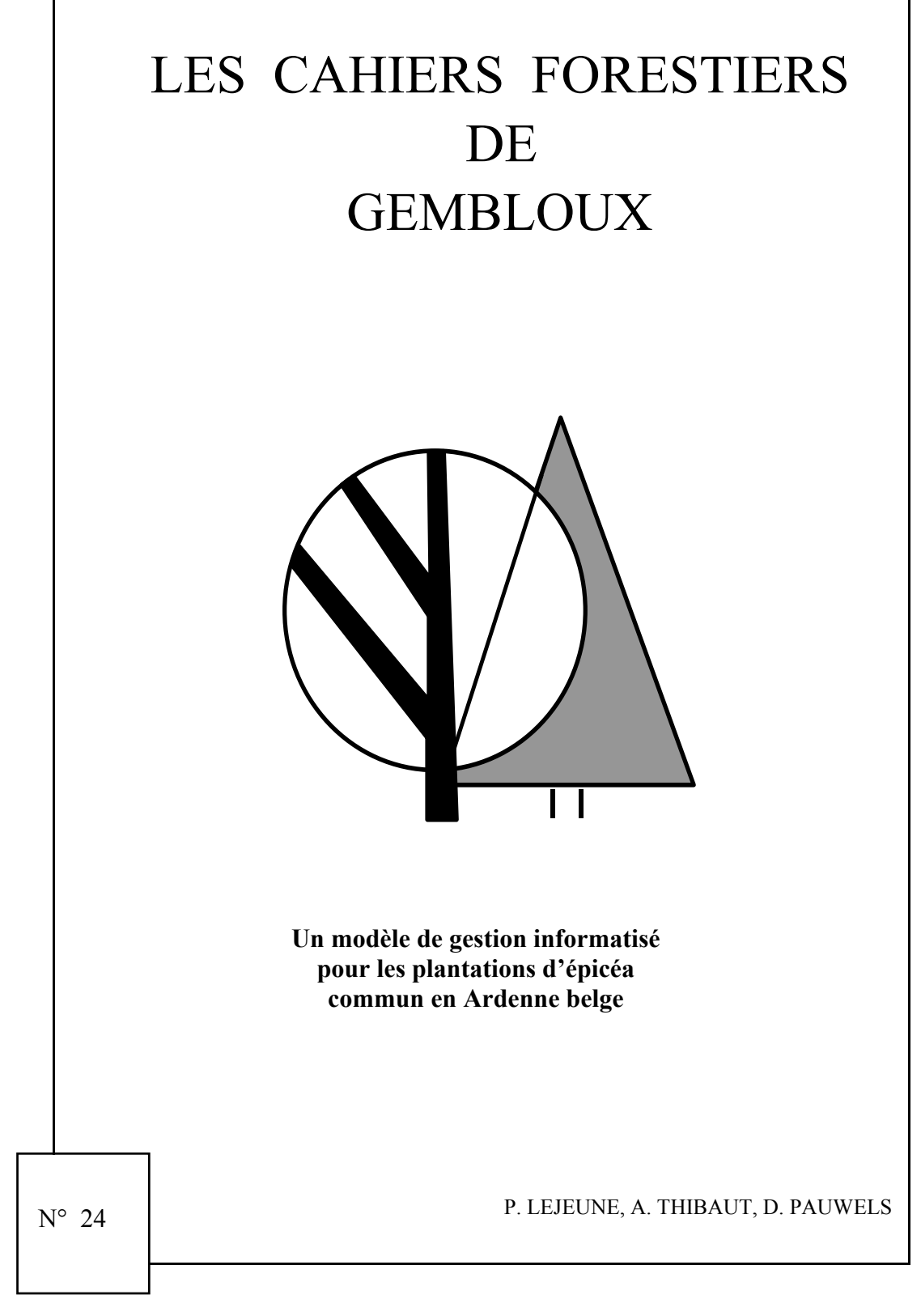

ISSN : 0777-9992 D/2002/6026/26

### **LES CAHIERS FORESTIERS DE GEMBLOUX**

visent à faire connaître les travaux (documents techniques, rapports de recherche, publications, articles de vulgarisation) émanant des Unités des Eaux et Forêts de la Faculté Universitaire des Sciences Agronomiques de Gembloux et de ses groupes de recherche, financés par des organismes internationaux, nationaux ou régionaux.

*Adresse de contact :* 

**Unité de Gestion et Economie forestières**  Faculté des Sciences Agronomiques de Gembloux B - 5030 Gembloux – Belgique

Tél : 32 (81) 62 23 20 Fax : 32 (81) 62 23 01 E-MAIL : [rondeux.j@fsagx.ac.be](mailto:rondeux.j@fsagx.ac.be) <http://www.fsagx.ac.be/gf>

# **UN MODELE DE GESTION INFORMATISE POUR LES PLANTATIONS D'EPICEA COMMUN EN ARDENNE BELGE**

## P. LEJEUNE([1\)](#page-2-0), A. THIBAUT(1) et D. PAUWELS(1)

#### **Résumé**

 $\overline{a}$ 

L'épicéa commun (*Picea abies* (L.) Karst.) constitue la première essence résineuse de grande production en Région wallonne. Nombreux sont donc les forestiers publics ou privés à être confrontés aux problèmes de gestion sylvicole de ces peuplements : fixation d'une révolution, choix d'un type d'éclaircie, programmation des coupes, prévision des recettes futures, estimation d'une rentabilité, …

C'est dans ce contexte de sylviculture de production que le modèle de gestion pour les plantations d'épicéa qui est présenté dans cet article, trouve son origine.

Les composantes de ce modèle de gestion sont, d'une part, un modèle de croissance capable de décrire l'évolution d'un peuplement en fonction du niveau de productivité et du traitement sylvicole et, d'autre part, différents modules de calcul à caractère sylvicole (indice de stabilité du peuplement, mortalité, assortiments) ou financier (estimation des recettes futures et de la rentabilité).

Le modèle de gestion permet de tester, de manière très souple, différents scénarios ou normes sylvicoles applicables à des peuplements définis par leur état initial (âge, nombre de tige, surface terrière, hauteur dominante) en simulant leur évolution probable aux plans sylvicole et économique.

L'intégration de ce modèle de gestion au sein d'une application informatique fonctionnant sur le tableur ExcelTM confère à cet outil d'aide à la décision un caractère simple, convivial, interactif très précieux pour le forestier soucieux de baser ses actes de gestion, à court ou à moyen terme, sur une réflexion aussi objective que possible.

**Mots-clés** : Epicéa, gestion, croissance, sylviculture.

<span id="page-2-0"></span><sup>(1)</sup> Unité de Gestion et Economie forestières. Faculté universitaire des Sciences agronomiques de Gembloux. Passage des Déportés, 2. B-5030 Gembloux Belgique.

## **A computerized forest management model for spruce plantations in belgian Ardennes**

#### **Summary**

Norway spruce (*Picea abies* (L.) Karst.) is the first forest species devoted to production in the Wallonian region. Many private and public foresters have to face management problems for these stands : rotation length, definition of thinning type, harvesting scheduling, future income and profitability estimation, …

The management model presented in this article can give some answers to these questions.

It is made of two components : on one hand, a growth model predicts stand growth in connection with site index and silvicultural parameters, and, on the other hand several modules compute silvicultural indicators (stability index, mortality rate, assortments, …) and financial indicators (prediction of future incomes and profitability).

The management model allows to test and compare in a flexible way different scenarios applicable to stands described by their initial stage (number of stems and basal area per hectare, dominant height).

These tools are integrated in a spreadsheet application using  $\text{Excel}^{\text{TM}}$ , which makes it very easy to use by the forest manager who wants to base his management on objective criteria.

**Key words** : Norway spruce, management model, growth model, silviculture.

## **1. Introduction**

La gestion forestière, démarche avant tout basée sur la prise en compte du long terme, doit pouvoir s'appuyer sur des techniques lui permettant de planifier les différentes interventions qui jalonnent la vie des peuplements constituant la forêt (plantations, élagages, éclaircies, ...) et de prédire l'impact de ces interventions tant au niveau sylvicole proprement dit qu'aux plans écologique et économique.

Les **modèles de croissance** constituent à ce titre des outils essentiels dans la mesure où ils permettent de quantifier la croissance des arbres et l'évolution des peuplements en fonction de facteurs tels que la productivité du milieu, le matériel végétal utilisé ou la sylviculture pratiquée [HOULLIER *et al.*, 1991]. Ces modèles peuvent se présenter sous de très nombreuses formes se différenciant tant par le niveau de détail des renseignements fournis que par la nature des informations nécessaires à leur fonctionnement ou encore par le type de peuplements qu'ils sont capables de décrire [LEJEUNE, 1994a]. Sans entrer dans le détail, selon que la croissance est appréhendée au niveau de l'arbre ou du peuplement, on peut distinguer deux grandes catégories de modèles.

Les formes les plus connues de la catégorie liée au peuplement proprement dit sont les **tables de production** qui se présentent sous la forme de tableaux ou de graphiques décrivant l'évolution, par pas de temps constant, des principales caractéristiques dendrométriques de peuplements équiennes monospécifiques. Ces tables sont ventilées par niveaux de productivité et reflètent généralement la sylviculture moyenne observée dans leur zone d'application [RONDEUX, 1999]. La principale faiblesse de ces outils réside dans leur incapacité à rendre compte de l'influence d'interventions s'écartant trop d'un schéma sylvicole traditionnel [HOULLIER *et al.*, 1991]. Un second handicap découle du caractère théorique des peuplements décrits dans ces tables et de leur rigidité de mise en œuvre, impliquant par exemple de considérer des rotations constantes, généralement fixées à 5 ans dans le cas des peuplements résineux.

La première limitation peut être levée par la mise en œuvre de modèles de croissance de type arbre devant en outre être construits au départ d'observations couvrant des peuplements aussi contrastés que possible en matière de densité de plantation ou d'intensité d'éclaircie [BALLY *et al.*, 1997].

Par contre, si on reste dans le contexte d'une sylviculture classique, les modèles de croissance de type peuplement peuvent présenter un réel intérêt pour le gestionnaire forestier pour autant qu'ils s'affranchissent de la rigidité des tables de production traditionnelles. Il est également souhaitable qu'ils soient combinés avec d'autres outils de gestion (calcul de type financier, par exemple) et intégrés dans un environnement informatique doté d'une interface permettant une utilisation aisée. Un tel système est parfois qualifié de modèle de gestion dans la mesure où il essaie de refléter au mieux les conditions réelles dans lesquelles sont gérés les peuplements (rotations irrégulières, éclaircies tardives, présence de trouées, mélanges d'essences, ....).

L'objectif de cet article est de présenter l'intégration, dans une application informatique de type tableur, d'un modèle de croissance « peuplement » relatif à l'épicéa commun (*Picea abies* (L.) Karst.) applicable en Ardenne belge.

Nous considérerons tout d'abord la construction du modèle de croissance proprement dit (paragraphe 2). Nous envisagerons ensuite la conception de celuici et son intégration au sein du modèle de gestion (paragraphe 3) ainsi que l'implémentation de ce dernier dans l'application informatique (paragraphe 4). Un exemple d'utilisation sera enfin proposé (paragraphe 5) avant de conclure quant aux possibilités et limitations de cet outil dans le contexte de la sylviculture actuelle de l'épicéa commun en Région wallonne (paragraphe 6).

## **2. Construction du modèle de croissance**

Le modèle de croissance qui a été développé est de type empirique et s'attache à prédire la vitesse d'accroissement en surface terrière en fonction de caractéristiques et paramètres du peuplement susceptibles de présenter un lien direct ou indirect avec cette croissance. Les données utilisées pour établir cette relation proviennent de 283 placettes d'observation installées dans des peuplements répartis sur l'ensemble de l'Ardenne belge (figure 1). Le tableau 1 ainsi que la figure 2 donnent une idée de la gamme de peuplements couverte par cet échantillon.

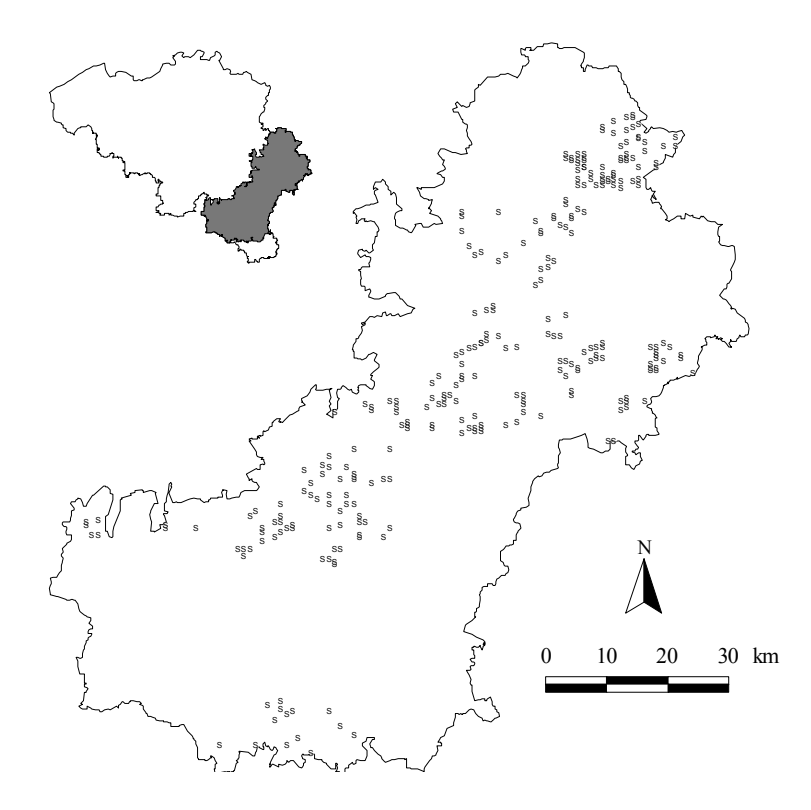

- Figure 1. Distribution géographique des placettes échantillons utilisées pour la construction du modèle de croissance en surface terrière. *Geographical distribution of sample plots used to build the basal area growth model.*
- Tableau 1. Principales caractéristiques dendrométriques des peuplements échantillonnés pour la construction du modèle de croissance en surface terrière.

*Main features of sampled stands used to build the basal area growth model.* 

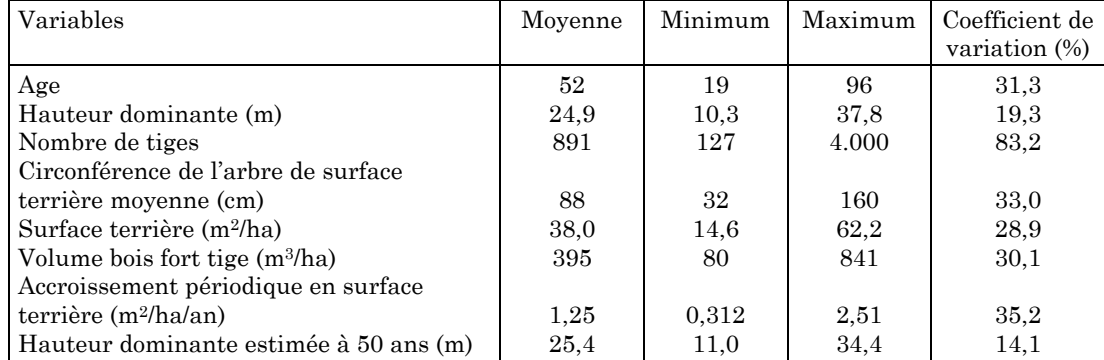

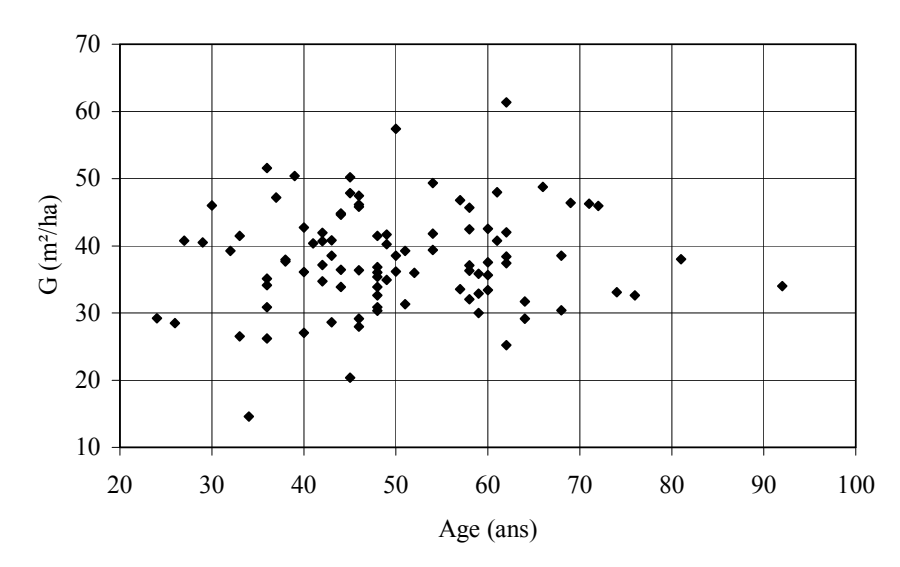

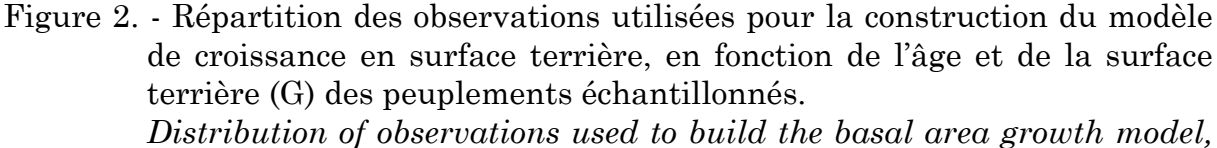

*according to stand age and stand basal area*.

Les placettes, de forme circulaire ont été dimensionnées de manière à contenir entre 15 et 20 bois. L'intervalle de temps séparant les deux dates d'inventaire varie de 3 à 5 ans. Les placettes dans lesquelles des prélèvements ont eu lieu entre les mesures successives ont été écartées dès que ces prélèvements dépassaient 15 % de la surface terrière initiale. Lorsque ceux-ci étaient inférieurs à 15 %, la contribution des arbres exploités à l'accroissement périodique total a été estimée en considérant que ces arbres avaient été enlevés à mipériode et que leur croissance individuelle en circonférence était équivalente à 75 % de la croissance moyenne observée sur les arbres restants (dans l'hypothèse où les arbres prélevés étaient issus d'une éclaircie par le bas portant donc sur des arbres de croissance moins rapide).

La formulation générale du calcul de l'accroissement périodique en surface terrière est donnée par l'équation 1.

$$
APG = \frac{\sum_{i=1}^{n} (g_{t2_i} - g_{t1_i})}{(t2 - t1) \cdot S} \cdot 100
$$
 (1)

- où APG est l'accroissement périodique en surface terrière du peuplement (en m² /ha/an) ;
	- n, le nombre d'arbres présents dans la placette au temps t1 ;
	- S, la surface de la placette en ares ;
	- t1 et t2, les dates de mesure de la placette ;
	- $g_{tl_i}$  et  $g_{t2_i}$ , la surface terrière de l'arbre i, respectivement aux temps t $1$  et  $t2$  (en m<sup>2</sup>).

Pour les arbres enlevés en éclaircie, la valeur de leur surface terrière au second passage est déterminée de la manière suivante :

$$
g_{t2_i} = \frac{\left[c_{t1_i} + 0.75 \cdot \overline{\Delta c}\right]^2}{4\pi}
$$
 (2)

où c<sub>t e</sub>st la circonférence de l'arbre i au temps t1 (en m);

∆c l'accroissement moyen en circonférence des arbres présents au temps t2 (en m).

La détermination du niveau de productivité d'un peuplement est un point de passage obligé pour la mise en œuvre du modèle de croissance, ce niveau de productivité pouvant en effet influencer directement la vitesse de croissance en surface terrière. Nous avons choisi de caractériser ce niveau de productivité par voie dendrométrique indirecte en considérant l'évolution de la hauteur dominante (hauteur moyenne des 100 plus grosses tiges par ha) en fonction de l'âge et plus particulièrement la valeur de cette hauteur dominante atteinte à un âge de référence (fixé à 50 ans).

Le faisceau construit par RONDEUX *et al*. [1997] et constitué de 6 courbes (figure 3) permet, connaissant l'âge et la hauteur dominante d'un peuplement, d'estimer la hauteur dominante du même peuplement à 50 ans (Hdom50), cette dernière valeur constituant l'indice de productivité. Le tableau 1 reprend également les statistiques relatives à ce paramètre pour les peuplements échantillonnés.

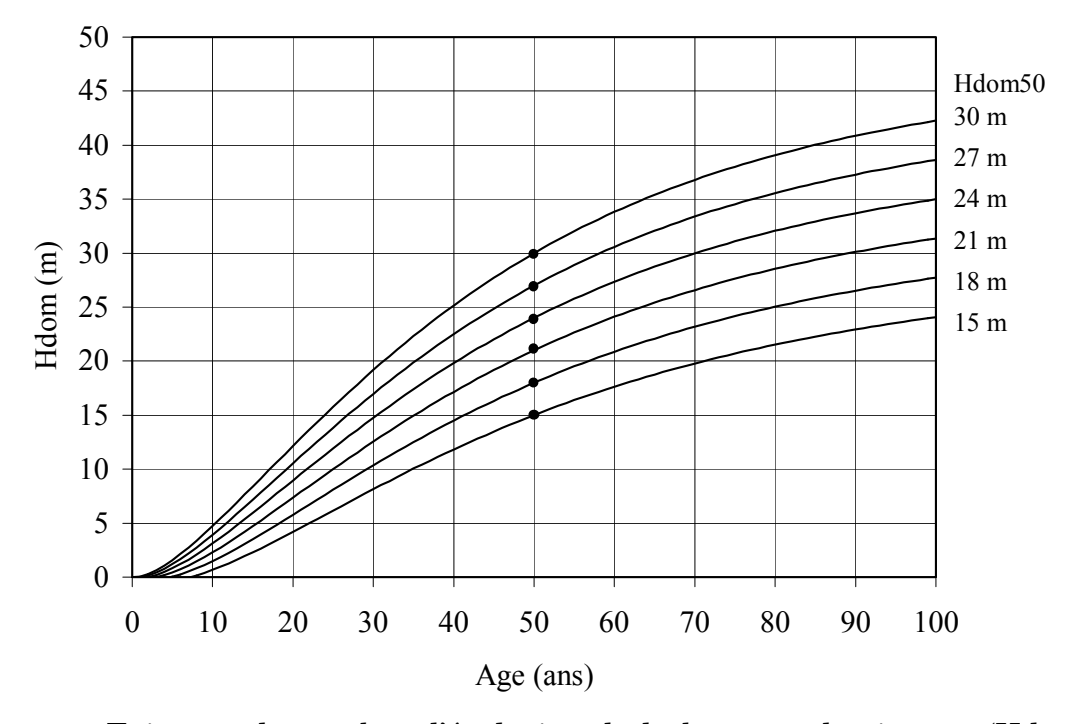

Figure 3. - Faisceau de courbes d'évolution de la hauteur dominante (Hdom) en fonction de l'âge et du niveau de productivité (Hdom50) pour l'épicéa commun en Ardenne belge d'après RONDEUX *et al.* [1997]. *Site index curves for Norway spruce in Belgian Ardenne, according to RONDEUX and al. [1997].* 

Ce faisceau de courbes d'évolution de la hauteur dominante doit également permettre, par combinaison avec le modèle de croissance en surface terrière, de prédire le volume du peuplement à un âge donné pour un niveau de productivité donné, moyennant l'utilisation d'un tarif de cubage de type peuplement reliant le volume sur pied d'un peuplement à sa surface terrière et à sa hauteur dominante [RONDEUX, 1977].

La construction proprement dite du modèle de croissance consiste à trouver, par voie d'ajustement statistique, une relation qui explique la plus grande part possible de la variabilité observée au niveau de l'accroissement périodique en surface terrière. La relation que nous avons retenue se présente sous la forme suivante (équation 3) :

APG =  $1,635 + 15,89$  A<sup>-1</sup> -  $22,65$  G<sup>-1</sup> - 0,006820 Cg + 0,02024 Hdom50 (3)

où APG, est l'accroissement périodique en surface terrière (en m²/ha/an) ; A, l'âge du peuplement (en années) ;

G, la surface terrière du peuplement en début de période (en m²/ha) ; Cg, la circonférence de l'arbre de surface terrière moyenne (en cm) ; Hdom50, la hauteur dominante estimée à 50 ans (en m).

Cette relation présente un coefficient de détermination de 68,6 % et un écart-type résiduel de 0,24 m²/ha/an. Selon ce modèle, dont une représentation graphique simplifiée est proposée à la figure 4, l'accroissement périodique en surface terrière est influencé par l'âge, la surface terrière du peuplement, la circonférence de l'arbre de surface terrière moyenne et le niveau de productivité.

## **3. Mise en œuvre du modèle de gestion**

## **3.1. Les relations principales**

Disposant d'une relation décrivant la croissance en surface terrière du peuplement, ainsi que d'un faisceau de courbes de hauteur dominante et d'un tarif de cubage de type peuplement, il devient possible de décrire l'évolution complète d'un peuplement, dont on connaît l'état initial et qui est soumis à une sylviculture donnée. La figure 5 présente l'enchaînement des relations dans le modèle de gestion. Celui-ci fonctionne par cycle correspondant à une rotation considérée comme constante sur toute la simulation. A chaque cycle, l'utilisateur peut définir une éclaircie. La simulation se termine lorsque le peuplement atteint l'âge d'exploitabilité.

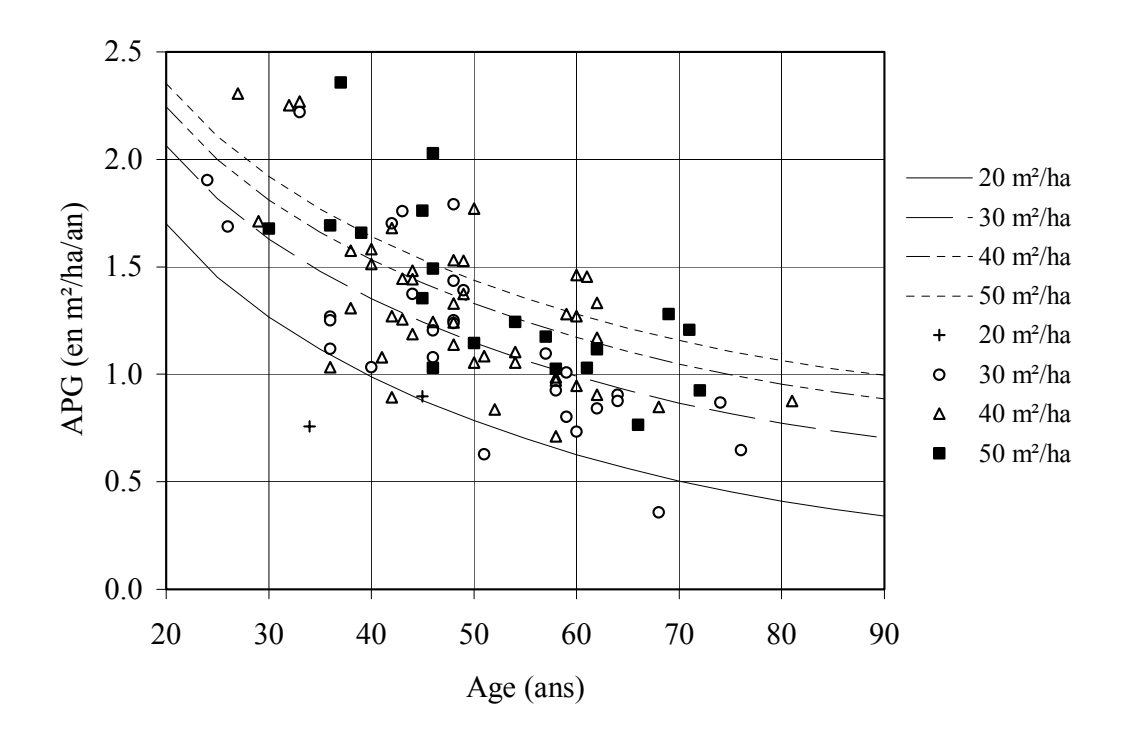

Figure 4. - Distribution des accroissements périodiques en surface terrière (APG) observés dans les placettes de classe de productivité 2 (Hdom50 compris entre 25,5 m et 28,5 m) de l'échantillon en fonction de l'âge et de la surface terrière. Superposition à ces observations d'une représentation du modèle de croissance pour différents niveaux de surface terrière et pour un niveau de productivité de Hdom50 égal à 27 m. *Distribution of basal area periodic increment (APG) measured in plots belonging to class 2 of productivity (Hdom50 ranging from 25,5 m to 28,5 m) related to age and basal area. Representation of growth model (for a level of Hdom50 = 27 m) is overlaid to it.* 

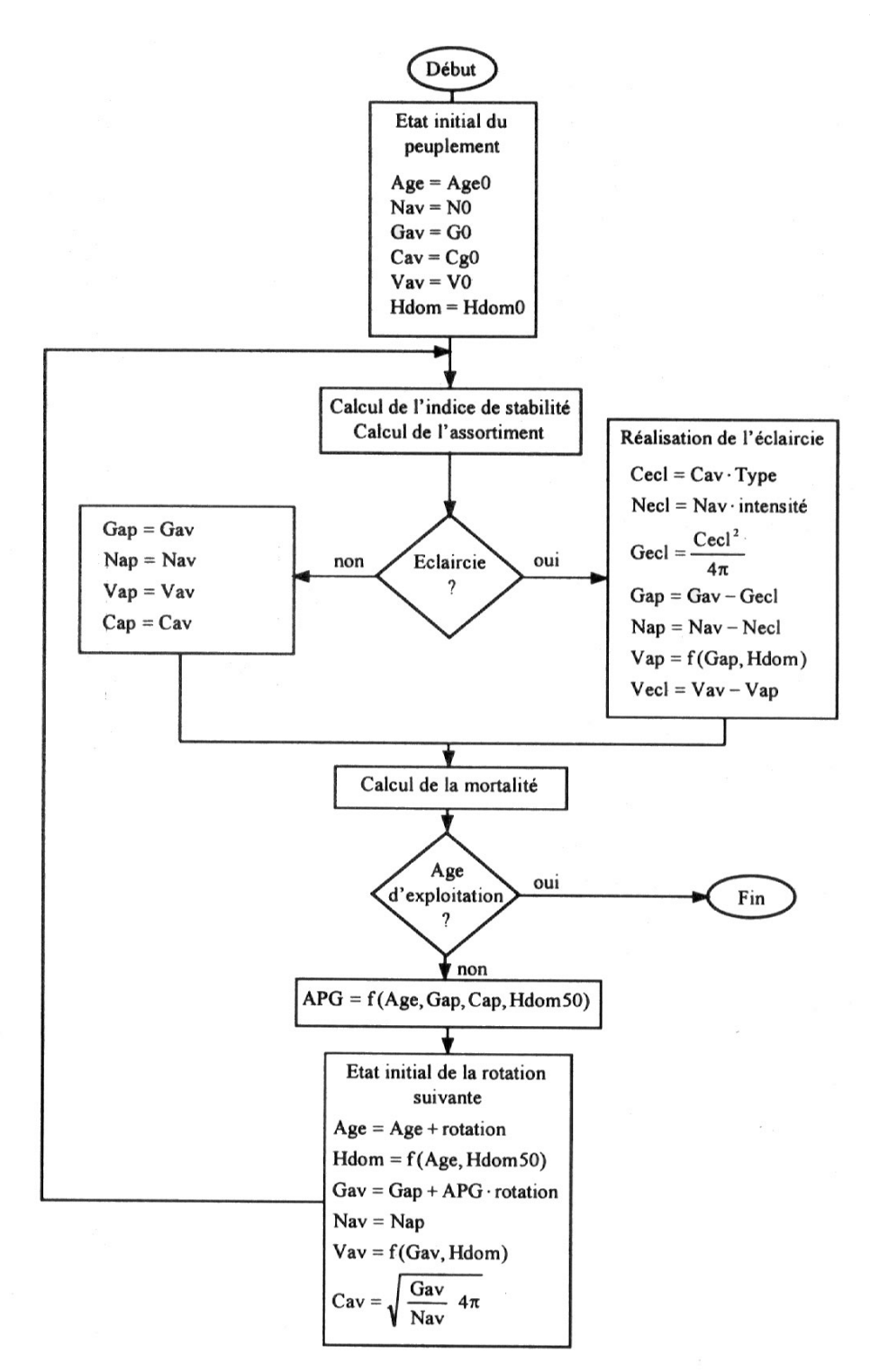

Figure 5. - Organigramme décrivant le fonctionnement et l'intégration des différents modules du modèle de gestion.

Flowchart of the management model.

La caractérisation de la sylviculture porte à la fois sur la nature des opérations (éclaircies, mise à blanc) et sur leur chronologie (rotation, révolution). Les éclaircies sont décrites par deux paramètres qui sont l'*intensité* et le *type* de l'intervention. L'intensité exprime le nombre d'arbres enlevés en valeur relative ; le type correspond au rapport entre la circonférence de l'arbre moyen enlevé en éclaircie et la circonférence de l'arbre moyen avant éclaircie (équation 4).

$$
Type_i = \frac{Cecl_i}{Cav_i}
$$
 (4)

où Typei est le type d'éclaircie pratiquée à l'âge i ;

cm).

Cecli, la circonférence de l'arbre moyen enlevé en éclaircie à l'âge i (en cm) ;

Cavi, la circonférence de l'arbre moyen avant éclaircie à l'âge i (en

Les deux paramètres caractérisant l'éclaircie sont fixés librement par l'utilisateur. Or ceux-ci ne sont pas complètement indépendants. Il faut donc s'assurer que la coupe telle que définie par la combinaison de ces deux facteurs est réalisable en regard du peuplement observé avant éclaircie. Dans le cas d'une éclaircie par le bas, devant prélever x bois, il est nécessaire que les x bois les plus petits du peuplement présentent une grosseur moyenne inférieure ou égale à la circonférence moyenne des arbres à prélever. Dans le cas contraire, il faut soit diminuer l'intensité de l'éclaircie ou modifier le type de celle-ci (figure 6).

Le calcul de la grosseur moyenne des x bois les plus petits du peuplement implique de pouvoir décrire la distribution des tiges du peuplement par classes de circonférences. Cette distribution est estimée à l'aide d'un modèle de répartition des tiges pour l'épicéa, utilisant la fonction de Weibull à 3 paramètres comme distribution théorique [LEJEUNE, 1994b]. Le modèle utilisé estime les paramètres a, b et c d'une distribution de Weibull au départ de l'âge du peuplement et de la circonférence de l'arbre moyen de ce dernier. Cette distribution est ensuite discrétisée pour connaître le nombre de tiges par classes de grosseur de 1 cm d'amplitude et ainsi estimer la grosseur moyenne des x bois les plus petits du peuplement.

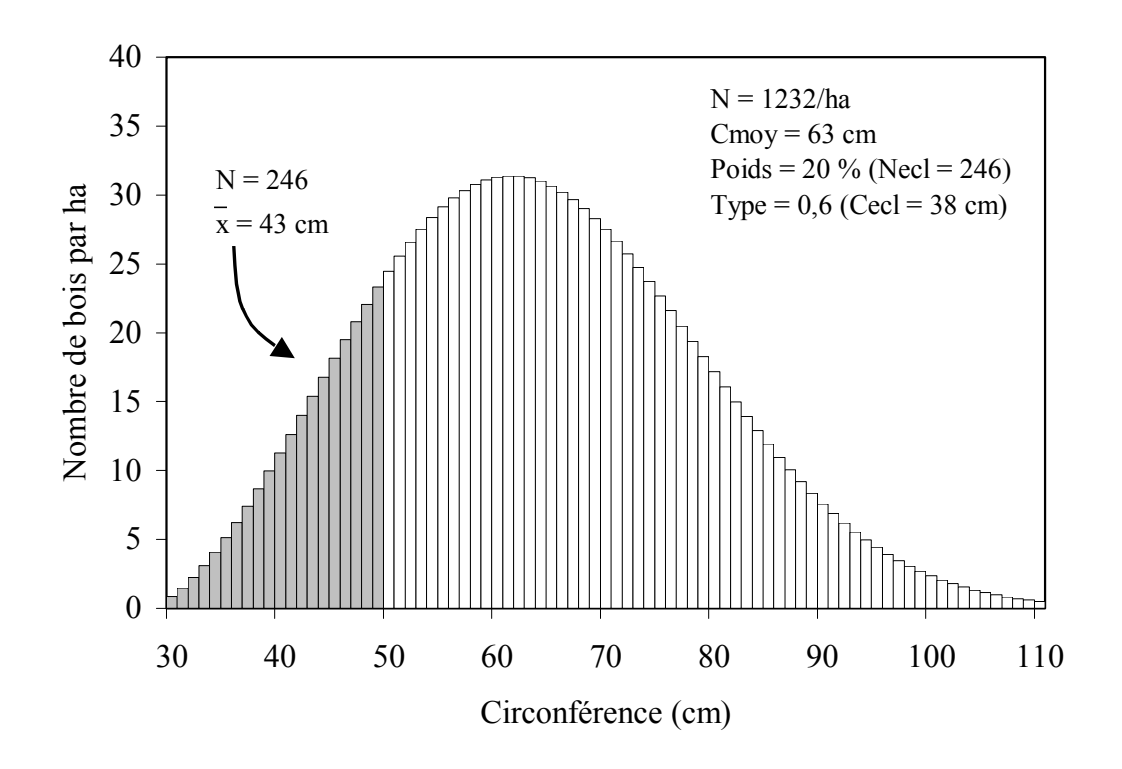

Figure 6. - Exemple d'une éclaircie dont les paramètres sont incompatibles avec les caractéristiques du peuplement. La circonférence moyenne des 246 plus petits bois du peuplement est de 43 cm, alors que l'éclaircie est supposée enlever 246 bois dont la circonférence moyenne est de seulement 38 cm.

*Example of thinning parameter incompatibility with stand characteristics. Mean girth of 246 smallest trees is 43 cm while thinning is supposed to remove 246 trees whose mean girth would be only 38 cm*.

## **3.2. Les relations accessoires**

Parallèlement à la prévision de la croissance du peuplement principal et à la réalisation des éclaircies préconisées par l'utilisateur sur ce peuplement, le programme de simulation peut calculer une série d'informations accessoires mais intéressantes pour le gestionnaire forestier.

Celles que nous avons considérées dans la présente application portent sur la description de la mortalité naturelle en l'absence d'éclaircie, l'évolution d'un indice de stabilité du peuplement, le calcul d'assortiments, et enfin sur des estimations à caractère financier concernant le peuplement principal et le matériel prélevé en éclaircie. Ces estimations financières font l'objet d'un développement plus complet dans le paragraphe 3.3.

En l'absence d'intervention sylvicole à certains stades de la vie d'un peuplement, il convient de pouvoir rendre compte de la mortalité naturelle qui pourrait survenir au sein de ce peuplement. Le nombre maximum d'individus que peut comporter un peuplement équienne monospécifique de grosseur moyenne connue peut s'exprimer au travers de la droite d'autoéclaircie dont la forme générale est donnée par l'équation 5 [PUETTMANN *et al.*, 1993].

$$
log(w) = a_1 + a_2 log(N \max)
$$
 (5)

où w est le diamètre moyen des arbres constituant le peuplement ; Nmax, le nombre maximum de tiges biologiquement compatibles avec le diamètre moyen observé.

La droite d'autoéclaircie que nous avons utilisée a été développée par RAMPANELLI [1995] sur base notamment des observations réalisées dans les dispositifs d'éclaircies en pessière installés par l'Administration des Eaux et Forêts en Ardenne belge [ANDRE, 1976]. Cette droite d'autoéclaircie, qui informe sur le nombre d'arbres touchés par la mortalité naturelle, est complétée par une autre relation renseignant la surface terrière de ces arbres en faisant l'hypothèse que les arbres qui disparaissent sont les plus petits. Cette relation est établie par voie statistique au départ d'une série de peuplements théoriques de différentes classes d'âge et niveaux de densité, dont la distribution des arbres par classes de grosseur est décrite à l'aide du modèle de répartition de tiges déjà évoqué précédemment.

#### *Stabilité du peuplement*

La stabilité des peuplements équiennes monospécifiques est un élément important à prendre en compte pour leur conduite sylvicole, en regard des risques d'accidents climatiques. Le coefficient de stabilité ou facteur d'élancement H/d défini, à l'échelle du peuplement, par le rapport entre la hauteur moyenne (H) et le diamètre moyen à hauteur d'homme (d) peut être utilisé, en combinaison avec la hauteur dominante, pour quantifier la stabilité d'un peuplement. BECQUEY et RIOU-NIVERT [1987] définissent, en s'appuyant sur de nombreuses observations de terrain, 3 classes de sensibilité au chablis : zone I : peu sensible, zone II : moyennement sensible, zone 3 : très sensible (figure 7). Ce coefficient de stabilité, directement influencé par la sylviculture pratiquée, constitue un indice intéressant à calculer lors de la simulation du développement d'un peuplement. La hauteur moyenne n'étant pas directement décrite par le modèle de croissance, nous avons estimé le facteur d'élancement H/d en nous basant sur la hauteur et le diamètre des arbres dominants (Hdom et ddom). Nous avons en effet pu montrer, sur un certain nombre de peuplements échantillonnés (n = 74), que les rapports H/d et Hdom/ddom variaient de manière proportionnelle. L'évolution de la hauteur dominante étant connue (figure 3) et le diamètre dominant pouvant être estimé par l'intermédiaire du modèle de répartition des tiges, le rapport Hdom/ddom peut aisément être évalué et donner lieu à l'estimation d'une classe stabilité du peuplement.

#### *Calculs d'assortiments*

Les paramètres généraux décrivant les peuplements doivent pouvoir être complétés par des informations relatives à la ventilation du matériel sur pied par classes de grosseurs ou d'utilisation (assortiments). De tels renseignements peuvent découler de l'application du modèle de répartition des tiges et de l'utilisation d'un tarif de cubage individuel pour la détermination des volumes par classes de grosseur.

Les calculs d'assortiments peuvent être envisagés de diverses manières. Pour éviter d'alourdir les résultats présentés par le modèle, nous nous sommes limités à l'estimation de la proportion du volume sur pied correspondant aux arbres dépassant une grosseur seuil à définir par l'utilisateur.

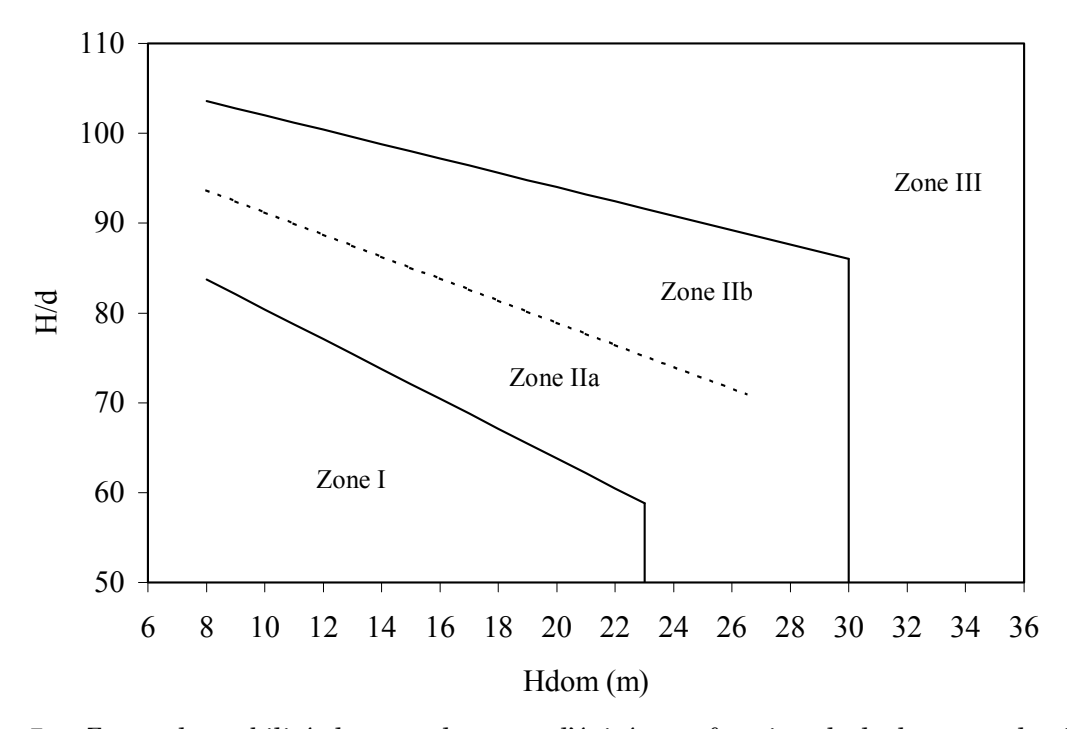

Figure 7. - Zones de stabilité des peuplements d'épicéa en fonction de la hauteur dominante (Hdom) et du rapport H/d, d'après BECQUEY et RIOU-NIVERT [1987]. *Stability zones for Norway spruce stands according to dominant height (Hdom) and ratio H/d, from to BECQUEY and RIOU-NIVERT [1987]*.

## **3.3. Les calculs financiers**

Les calculs financiers réalisables dans le contexte d'une description de la croissance de plantations résineuses peuvent avoir plusieurs objectifs. Ils peuvent se limiter à une simple estimation des recettes attendues lors des différentes coupes d'éclaircie ou encore de la valeur de la superficie (matériel sur pied) à un âge donné. Ils peuvent aussi s'inscrire dans une démarche plus élaborée de calcul d'indicateurs financiers permettant de comparer les performances respectives de différents itinéraires sylvicoles.

## *Estimation de la valeur financière des coupes*

Si la valeur de produits délivrés en coupe d'éclaircie ou en coupe rase peut varier d'une région à l'autre, en fonction de la qualité des bois ou encore des diffi-

cultés d'exploitation rencontrées [HEBERT, 1993], elle peut cependant être déterminée de manière approximative en ventilant les volumes par classes de grosseur commerciales et en appliquant à ces dernières les prix moyens pratiqués au moment du calcul. Cette ventilation peut être obtenue en appliquant le modèle de répartition des tiges aux paramètres globaux du peuplement. Afin de simplifier la mise en œuvre de cette ventilation, nous avons choisi de relier, par ajustement statistique, les prix unitaires moyens (en BEF/m3) qu'elle permet de calculer à la grosseur moyenne de la coupe dont la valeur est estimée. HEBERT [1993] propose de réaliser cet ajustement à l'aide d'une variante du modèle logistique généralisé (équation 6).

$$
P = a_0 \left[ 1 - \frac{1}{a_1} \exp\left[ -\left(\frac{c_g - 20}{a_2}\right)^{a_3} \right] \right] \tag{6}
$$

- où P est le prix unitaire moyen (en BEF par  $m^3$ );
	- cg, la circonférence à 1,5 m du sol de l'arbre de surface terrière moyenne (en cm) ;

 $a_0$ ,  $a_1$ ,  $a_2$  et  $a_3$ , les paramètres à ajuster.

## *Calcul d'indicateurs financiers*

Les deux indicateurs le plus souvent utilisés pour l'évaluation financière du matériel ligneux présent à un moment donné dans un peuplement sont la valeur nette actualisée (VNA) et le taux interne de rentabilité (TIR). Les avantages et faiblesses respectives de ces deux paramètres, de même que l'interprétation à leur donner sont discutés en détails dans plusieurs articles spécialisés [FRAYSSE *et al.*, 1990 ; HEBERT, 1993 ; RIOU-NIVERT et TOURRET, 1989]. La valeur nette actualisée peut être définie comme étant la somme des cash-flows actualisés à l'âge 0 avec un taux d'intérêt choisi librement (équation 7). Le taux interne de rentabilité est le taux d'actualisation qui annule cette somme des cash-flows actualisés.

$$
VNA = \sum_{i=0}^{n} \frac{R_i - D_i}{(1+t)^i}
$$
 (7)

où VNA est la valeur nette actualisée (en BEF) ;

Ri, les recettes réalisées à l'âge i ;

Di, les dépenses réalisées à l'âge i ;

t, le taux d'intérêt utilisé pour l'actualisation ;

n, la révolution du peuplement.

Dans la mise en œuvre de ces indicateurs financiers, il importe d'intégrer la valeur du fond forestier qui représente un investissement immobilisé durant toute la vie du peuplement. A ce titre, il sera comptabilisé comme une dépense à l'année 0 et comme une recette à l'année de la mise à blanc du peuplement.

## **4. Développement de l'application informatique**

 L'application informatique qui a été développée pour mettre en œuvre le modèle de croissance et les différents modules de calcul qui lui sont associés s'appuie sur le logiciel  $\text{Excell}^{\text{TM}}$  de Microsoft<sup>TM</sup>. Le choix est justifié par la puissance des fonctions de calcul de ce tableur, qui offre notamment la possibilité d'effectuer des calculs itératifs nécessaires à la détermination du taux interne de rentabilité (fonction *solveur*). Ce logiciel présente en outre une grande convivialité dans la manipulation des données, et laisse la possibilité d'adapter l'application selon les besoins propres de l'utilisateur.

 L'application fonctionne sur Excel 5 ou sur les versions plus évoluées. Elle se divise en trois parties correspondant à autant de feuilles de calcul réunies dans un même fichier. La feuille « simulation » reprend la description de l'état initial du peuplement, de même que les paramètres sylvicoles définis par l'utilisateur, ainsi que les informations décrivant l'évolution du peuplement au cours du temps. La feuille « prix » est utilisée pour fixer le prix des bois par classes de grosseur commerciales et pour ajuster la courbe exprimant le prix unitaire moyen en fonction de la circonférence moyenne des coupes. Enfin, la feuille « rentabilité » contient le tableau récapitulatif des recettes et des dépenses utilisé pour le calcul de la VNA ou du TIR.

## *Feuille « simulation »*

 Les données à fournir au modèle concernant la description du peuplement sont l'âge, la hauteur dominante, le nombre de tiges ainsi que la surface terrière par ha. Ces caractéristiques dendrométriques peuvent être estimées au départ d'un inventaire réalisé en plein ou par échantillonnage [RONDEUX, 1999]. Les paramètres sylvicoles sont définis par l'utilisateur. Il s'agit de l'âge de mise à blanc, de la rotation, de l'âge de réalisation de la prochaine éclaircie, ainsi que des caractéristiques de chaque éclaircie (type et intensité). Bien que la rotation soit constante, il est possible de moduler les intervalles de temps entre éclaircies, en raccourcissant la rotation et en programmant certaines coupes d'intensité nulle.

 Les résultats fournis dans la feuille « simulation » sont présentés sous la forme d'un tableau dont les lignes correspondent aux différentes rotations séparant l'état initial du peuplement de sa mise à blanc.

 La plupart des calculs réalisés dans cette feuille réagissent de manière instantanée aux modifications des paramètres de la simulation. Cependant, les calculs liés au modèle de répartition des tiges par classes de grosseur reposent sur l'exécution d'une procédure spécifique qui doit être activée par l'utilisateur au travers d'un bouton de commande présent dans la feuille " simulation ". Cette procédure réalise le test de cohérence des paramètres d'éclaircie choisis par l'utilisateur, l'estimation du facteur d'élancement et de la classe de stabilité, ainsi que le calcul des assortiments.

 Les valeurs financières liées au peuplement principal, ainsi qu'aux coupes d'éclaircies sont liées aux prix des bois fixés dans la feuille « prix ».

#### *Feuille « prix »*

 Les prix des bois sur pied par classes commerciales sont encodés par l'utilisateur. Celui-ci peut également fixer une plus-value pour les coupes rases. L'ajustement de la courbe reliant la circonférence moyenne d'un peuplement au prix unitaire moyen peut alors être réalisé par l'intermédiaire de la fonction *solveur* d'Excel qui minimisera les écarts entre les valeurs observées et les valeurs ajustées (ajustement au sens des moindres carrés).

 La courbe ainsi produite est utilisée dans la feuille « simulation » pour traduire les caractéristiques dendrométriques décrivant les coupes d'éclaircie et le peuplement principal en termes financiers.

## *Feuille « rentabilité »*

 La feuille « rentabilité » met en œuvre les calculs de VNA et de TIR. Ceuxci considèrent les recettes liées aux coupes d'éclaircies et à la coupe finale, ces recettes étant calculées dans la feuille « simulation ». Les dépenses inhérentes à l'acquisition du fond, ainsi qu'aux travaux d'installation et d'entretien de la plantation, de même que les recettes relatives aux éventuelles éclaircies antérieures au début de la simulation, doivent être précisées par l'utilisateur. Il est important de souligner que les valeurs de VNA et de TIR n'auront réellement de sens que si l'ensemble des recettes et dépenses liées au peuplement sont reprises dans le calcul.

La VNA est obtenue en précisant un taux d'actualisation, alors que le TIR découle de l'annulation de la VNA, cette dernière opération s'effectuant par l'intermédiaire de la fonction *solveur* d'Excel.

## **5. Exemple d'application**

Dans l'exemple qui suit, nous considérons une plantation d'épicéa de 2,1 ha, âgée de 31 ans ayant déjà subi une éclaircie et dont les caractéristiques dendrométriques résultant d'un inventaire par échantillonnage sont les suivantes :

- surface terrière : 36,2 m<sup>2</sup>/ha ;
- nombre de tiges : 1.652 /ha ;
- hauteur dominante : 17,5 m.

La révolution de ce peuplement est fixée à 65 ans et la rotation des éclaircies à 4 ans, en considérant que la prochaine éclaircie aura lieu dans 2 ans, la rotation étant portée à 8 ans au-delà de 45 ans.

La figure 8a présente la partie de la feuille « simulation » qui reprend les paramètres relatifs à l'état initial du peuplement. Les figures 8b et 8c illustrent la partie de cette feuille « simulation » qui comporte aussi les caractéristiques des éclaircies et les résultats obtenus. Ceux-ci concernent, pour chaque rotation, l'état du peuplement sur pied avant et après éclaircie, le matériel prélevé en éclaircie, la mortalité naturelle, le facteur d'élancement du peuplement de même que les accroissements et les estimations financières pour le peuplement sur pied et les coupes d'éclaircie. La figure 9 reprend la liste des prix des bois sur pied par catégories utilisée pour les calculs financiers, de même que l'ajustement opéré pour relier le prix moyen du peuplement à la circonférence moyenne de ce peuplement. Enfin la figure 10 montre pour le scénario considéré dans la figure 8, le contenu de la feuille « rentabilité » où est calculé le taux interne de rentabilité.

Le rôle important joué par le modèle de répartition des tiges incite également à la plus grande prudence dans le choix du type d'éclaircie ; la fixation de ce dernier à des valeurs extrêmes (éclaircies fortement par le haut ou par le bas) pouvant générer des structures de peuplements très différentes de celles observées lors de la construction de ce modèle de répartition de tiges.

S'affranchir partiellement de ces limites imposent de passer d'une approche « peuplement » à une approche « arbre » lors de la construction du modèle de croissance et de s'appuyer sur des bases expérimentales aussi larges que possible. Néanmoins le modèle de gestion tel qu'il est présenté dans cet article peut être utilisé sans problème dans le contexte des gammes de sylviculture les plus couramment pratiquées actuellement dans les pessières en Ardenne belge.

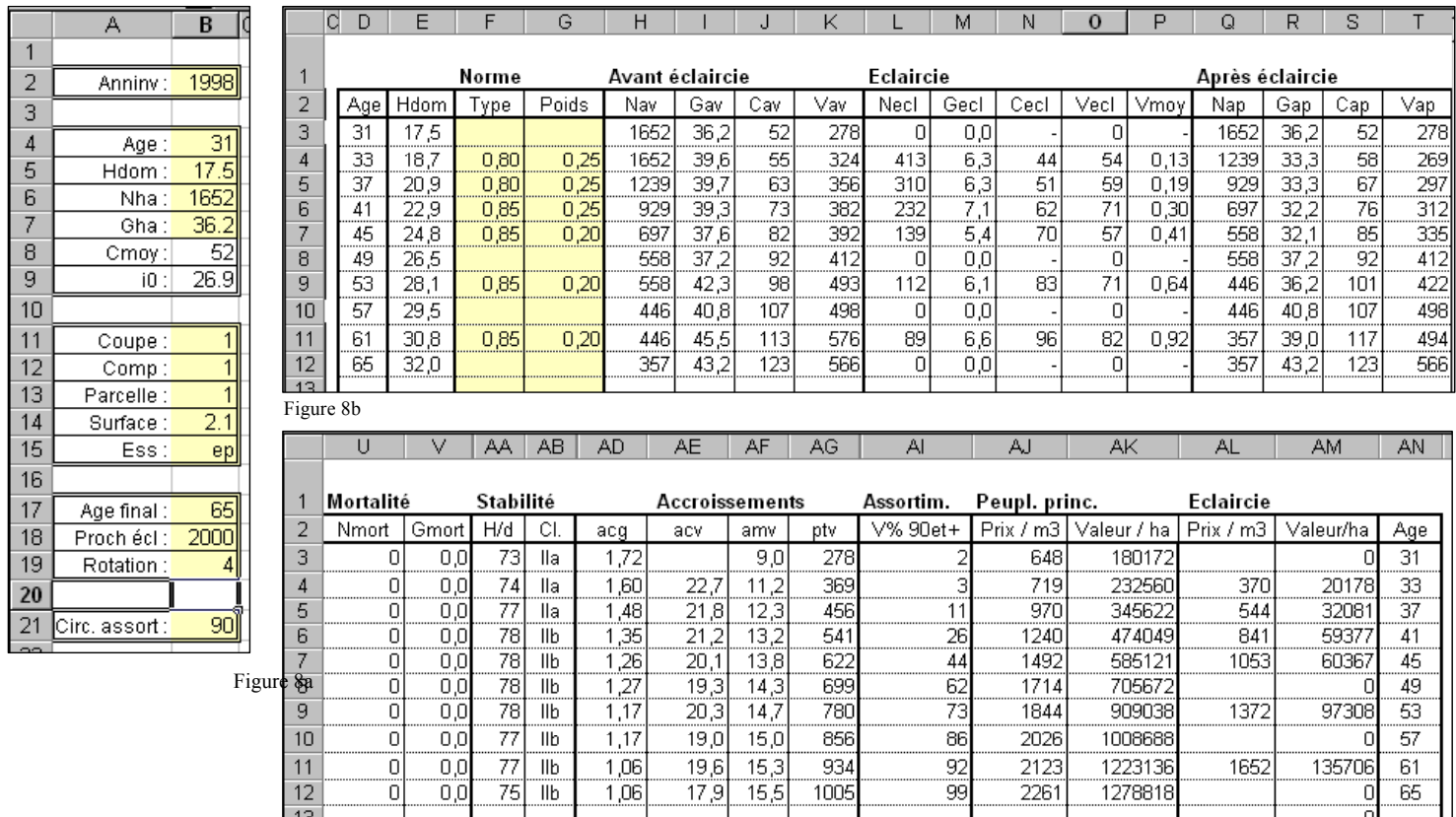

- Figure 8c
- Figure 8. (a) Paramètres de base de la simulation ; (b) description de l'évolution des paramètres du peuplement sur pied et des coupes d'éclaircies ; (c) mortalité naturelle, indice de stabilité, accroissements, assortiment (volume en % des bois de circonférence supérieure à la limite d'assortiment), valeur sur pied du peuplement principal et des coupes d'éclaircies en considérant les prix moyens calculés dans la feuille "prix".

(a) Starting parameters of simulation; (b) description of the evolution of *stand parameters before and after thinnings; (c) natural mortality, stability index, increments, assortments (relative volume of stems whose girth is greater than the assortment limit defined in the starting parameters), stand and thinning characteristics computed with mean prices given in the "price" sheet.* 

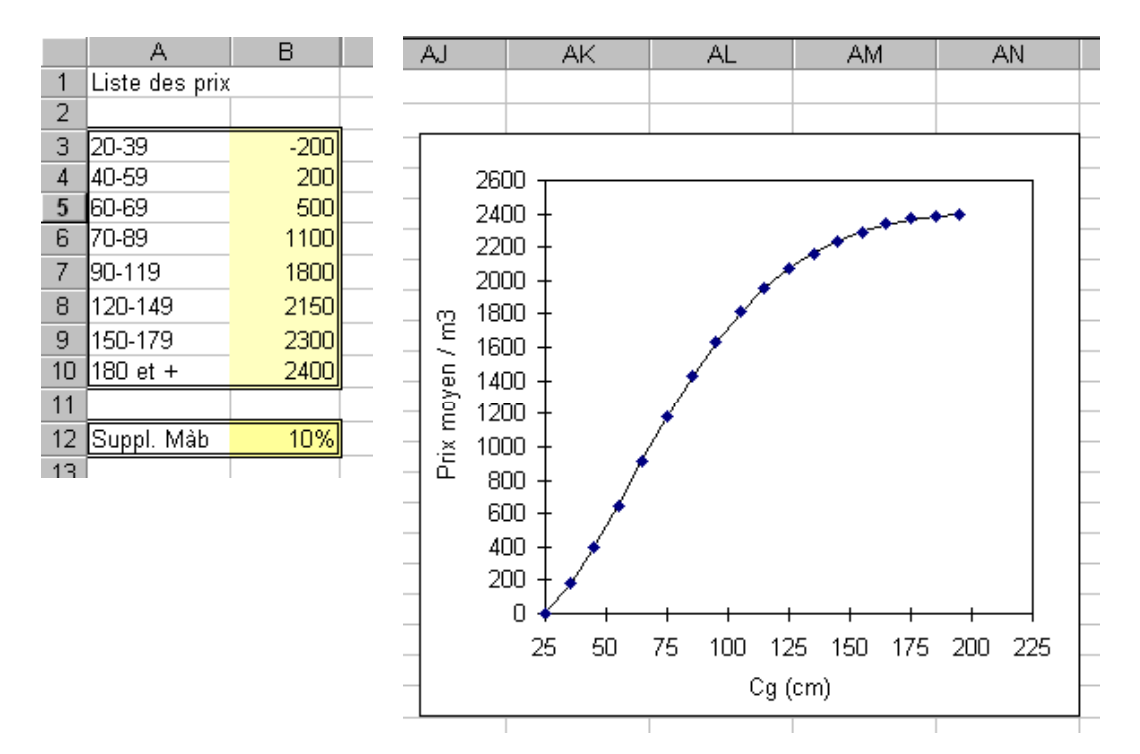

Figure 9. - Exemple d'utilisation de la feuille « Prix » pour calculer le prix moyen des bois sur pied en fonction de la circonférence de l'arbre de surface terrière moyenne (Cg). Les données de base correspondent aux prix des bois par catégories marchandes.

*Example of spreadsheet « Price » to compute wood mean value according to mean girth (Cg). Row data are wood prices per commercial classes.* 

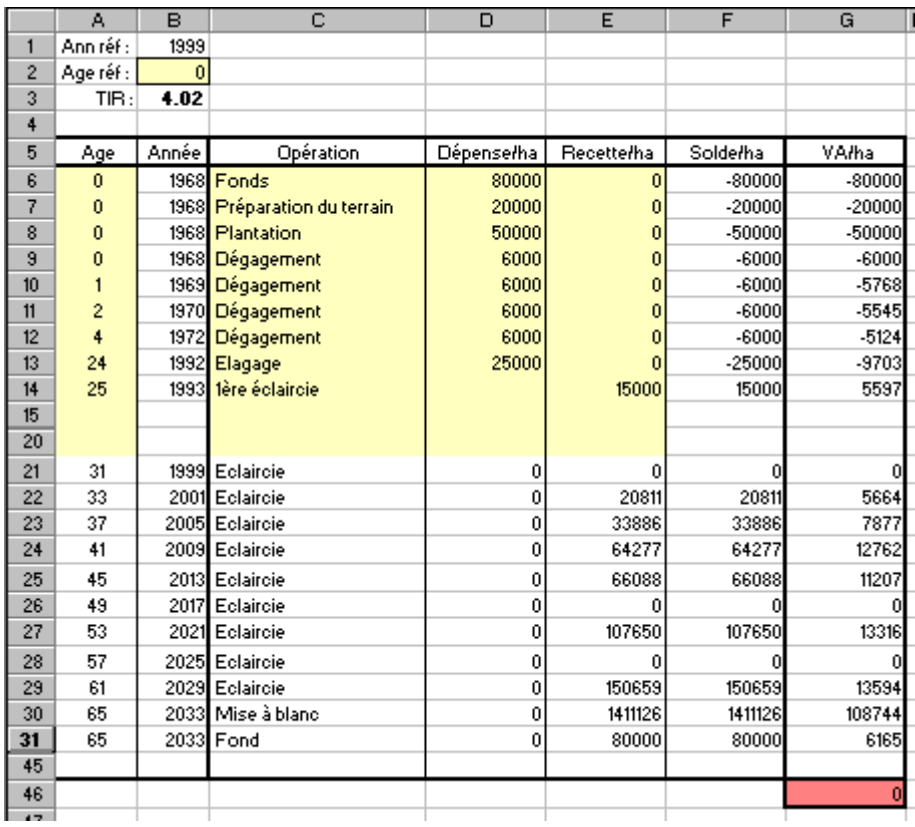

Figure 10. - Exemple d'utilisation de la feuille « Rentabilité » pour calculer le taux interne de rentabilité (TIR) pour un scénario sylvicole. Les données de base correspondent à la simulation présentée dans la figure 8.

*Example of spreadsheet « Profitability » used to estimate internal rate of return (Taux) for silvicultural scenario. Data used in this sheet are issued from scenario described in figure 8*.

## **6. Conclusions**

L'intégration, dans un tableur, d'un modèle de croissance applicable à des plantations d'épicéa et son couplage avec différents modules de calcul à caractère sylvicole ou financier, constitue un indéniable progrès par rapport à la mise en œuvre de tables de production traditionnelles.

La simplicité et la souplesse de cet outil ne doivent cependant pas faire oublier ses limites d'utilisation. Celles-ci ont principalement trait au respect du domaine de validité du modèle de croissance tant au point des limites d'âge que des niveaux de densité acceptables. Il est par exemple dangereux de vouloir simuler la réalisation d'éclaircies précoces (avant 20 ans).

## **Références bibliographiques**

- ANDRE P. (1976). Première éclaircie en peuplements résineux. *Bull. Soc. R. For. Belg.* **83**, 312-331.
- BALLY A., BIGOT M. et de CHAMPS J. (1997). Les modèles de croissance. *In : Le douglas*. AFOCEL, Paris, 307-320.
- BECQUEY J. et RIOU-NIVERT P. (1987). L'existence de " zones de stabilité " des peuplements : conséquence sur la gestion. *Rev. For. Fr*. **39**, 323-334.
- FRAYSSE J., MOREAUX M. et TERREAUX J.-P. (1990). Actualisation et gestion forestière. INRA, *Cah. Econ. Sociol. Rurales* **15-16**, 111-125.
- HEBERT J. (1993). Etude de la rentabilité financière appliquée à l'épicéa (*Picea abies* (L.) Karst.) en Belgique. *Bull. Soc. R. For. Belg.* **100**, 9-17.
- HOULLIER F., BOUCHON J. et BIROT Y. (1991). Modélisation de la dynamique des peuplements forestiers : état et perspectives. *Rev. For. Fr*. **43**, 87-107.
- LEJEUNE P. (1994a). *Modélisation de la croissance et du développement de peuplements forestiers d'âges multiples : application à la hêtraie wallonne* (thèse de doctorat). Faculté des Sciences agronomiques de Gembloux, 210 p.
- LEJEUNE P. (1994b). Construction d'un modèle de répartition des arbres par classes de grosseur pour des plantations d'épicéa commun (*Picea abies* (L.) Karst.) en Ardenne belge. *Ann. Sci. For.* **51**, 53-65.
- PUETTMANN K.J., HANN D.W. et HIBBS D.E. (1993). Evaluation of the sizedensity relationships for pure red alder and douglas-fir stands. *For. Sci*. **39**, 7-27.
- RAMPANELLI P. (1995). *Etude de la non sylviculture (ou sylviculture sans éclaircies) de l'épicéa (Picea abies (L.) Karst.) en Belgique*. Travail de fin d'études. Faculté universitaire des Sciences agronomiques de Gembloux, 60 p.
- RIOU-NIVERT P. et TOURRET V. (1989). Les calculs économiques en forêt, s'en servir, s'en méfier. *Forêt-Entreprises* **61**, 11-56.
- RONDEUX J. (1977). Tarif de cubage " peuplements " pour l'épicéa commun en Ardenne. *Bull. Soc. R. For. Belg.* **84**, 124-130.
- RONDEUX J. (1999). *La mesure des arbres et des peuplements forestiers*. Presses agronomiques de Gembloux, 522 p.
- RONDEUX J., PAUWELS D., LEJEUNE P. (1997). *Etude préliminaire à la construction d'un modèle de croissance pour le mélèze*. Rapport final. Gembloux, Faculté universitaire des Sciences agronomiques de Gembloux, 33 p.

#### **Dans la même collection**

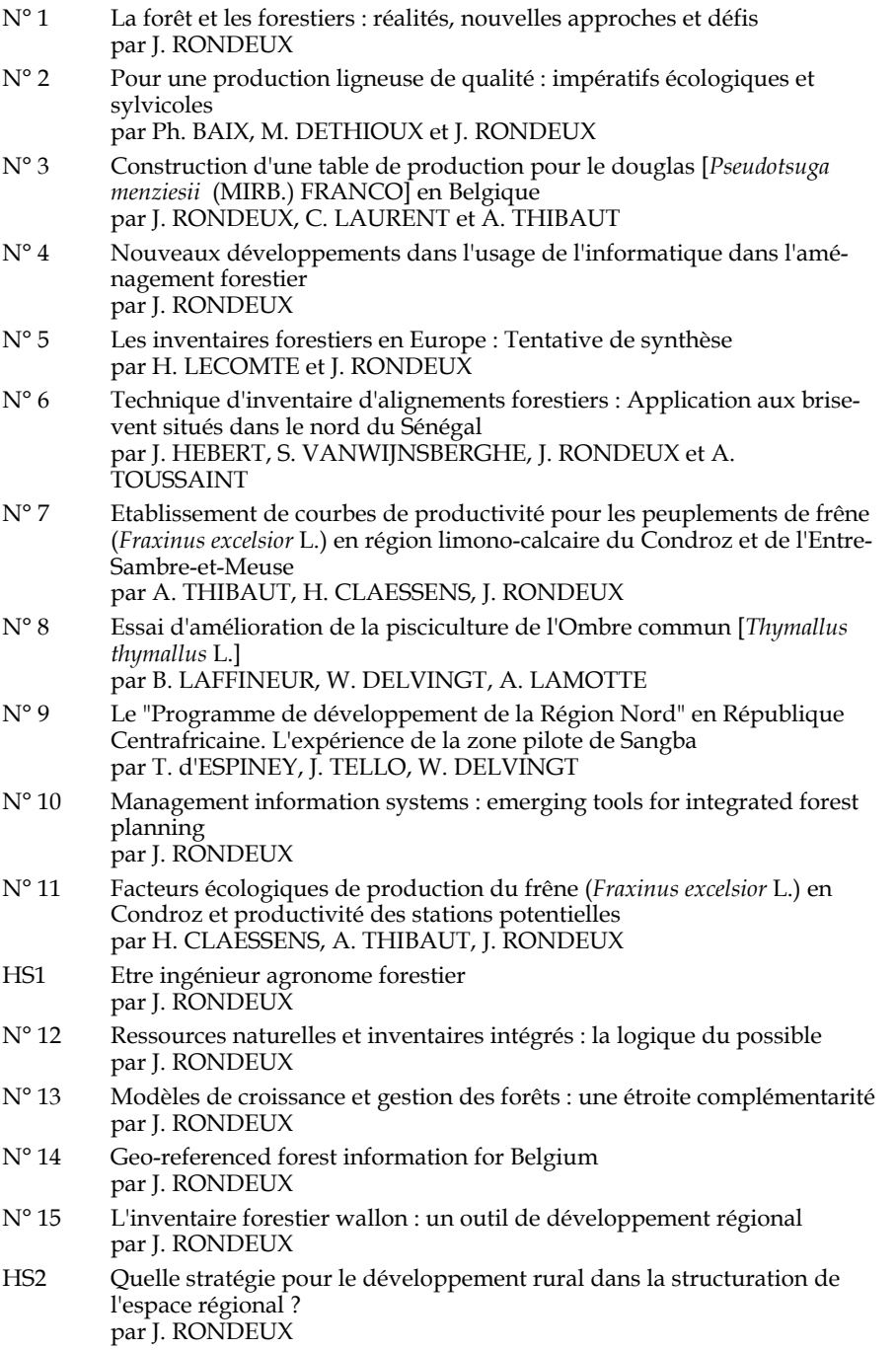

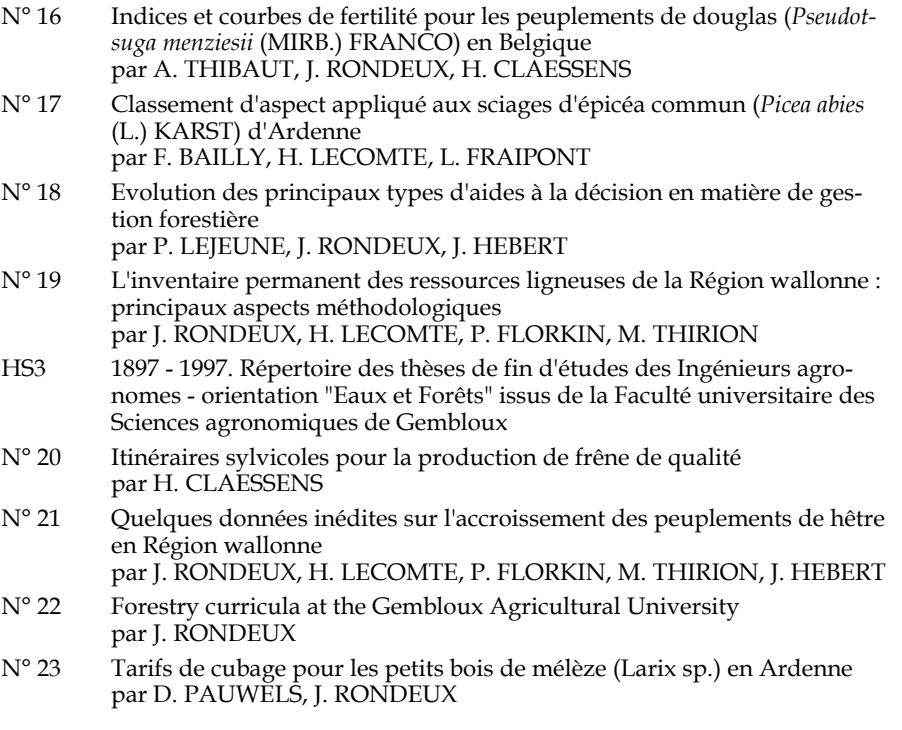

Ce document a pu être édité grâce à l'appui d'un programme PRIME accordé par le Ministère de l'Emploi pour la Région Wallonne.